Espace pédagogique de l'académie de Poitiers > Doc'Poitiers - Le site des professeurs documentalistes > Agir > Pédagogie > Séances pédagogiques

<http://ww2.ac-poitiers.fr/doc/spip.php?article779> - Auteur : Dumais Corinne

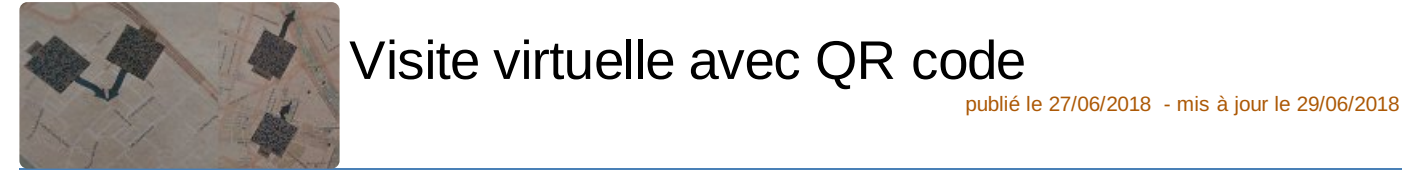

*Descriptif :*

Utilisation de QR code pour mettre en forme un compte-rendu de voyage en Espagne (classe de 3e).

*Sommaire :*

Déroulé du projet :

Création d'article en ligne avec insertion de photos et incrémentation de vidéos prises lors d'un échange scolaire et partagées sur une plate forme collaborative (YouTube) .

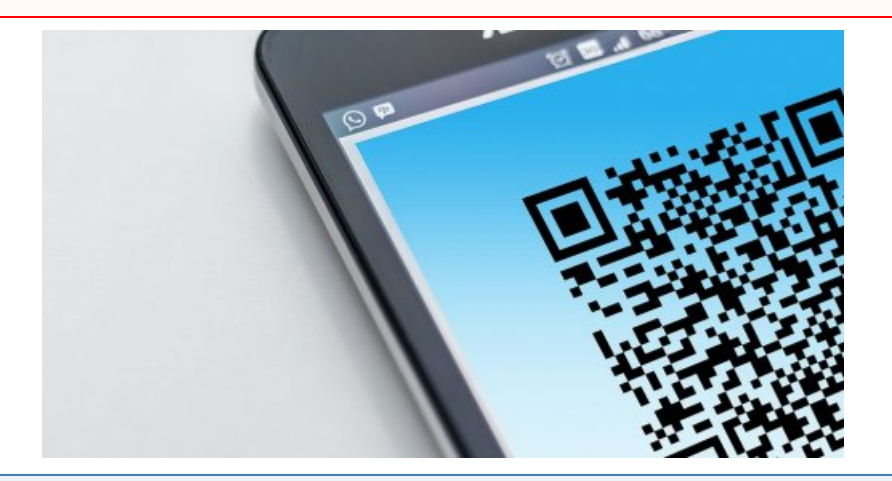

Cette séance avait pour prétexte de permettre aux parents d'élèves de découvrir les lieux visités par leurs enfants.

## Déroulé du projet :

- Des groupes de deux élèves sont constitués et chacun choisit un lieu ou une coutume à faire découvrir.
- Il choisit ensuite dans le corpus des photos et des vidéos, prises lors du séjour et bénéficiant de toutes les autorisations requises (droit à l'image sur mineurs), les médias qu'il souhaite mettre dans leur article.
- Le groupe se connecte à la plate forme Youtube sur la chaîne du Collège, il télécharge la vidéo choisie et génère le lien d'incrémentation.
- Il se connecte ensuite au site du collège et rédige l'article sur le lieu ou la coutume choisi, en espagnol puis en français pour les parents.
- Il insère la photo dans l'article puis incrémente la vidéo grâce au lien obtenu sur la plate forme.
- Lorsque l'article est corrigé par le professeur d'espagnol, le groupe publie l'article avec une date rétroactive pour ne pas interférer avec l'actualité du site du collège.
- Le groupe prend ensuite le lien de l'article et à l'aide du site [Unitag](https://www.unitag.io/fr/qrcode)  $\vec{c}$  génère un QR code qui est ensuite téléchargé sous forme de fichier ZIP. Le groupe extrait le QR code du fichier ZIP, l'imprime, le découpe et le colle

sur la carte papier de Valence.

Lors de la soirée, 3 tablettes sont mises à disposition des parents qui peuvent venir scanner le QR code et découvrir le travail de leur enfant et partager avec lui les moments du voyage.

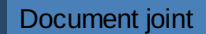

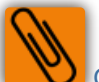

Canevas de la [séquence](http://sr13-pedaspip-01.in.ac-poitiers.fr/doc/sites/doc/IMG/doc/canevas_sequences_qr_code-2.doc) (Word de 16.5 ko) Visite virtuelle de QR code.

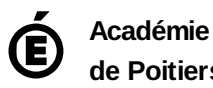

**de Poitiers** Avertissement : ce document est la reprise au format pdf d'un article proposé sur l'espace pédagogique de l'académie de Poitiers. Il ne peut en aucun cas être proposé au téléchargement ou à la consultation depuis un autre site.